## 8-Step Local SEO Checklist to Boost Your Search Rankings

| STEP<br>01 | Include longtail local keywords in your website copy and content                                        |  |
|------------|----------------------------------------------------------------------------------------------------|--|
|            |                                                                                                    |  |
| STEP<br>02 | Add secondary categories to your Google Business Profile                                                |  |
|            |                                                                                                    |  |
| STEP<br>03 | Ensure the name, address, and phone # on local listings and your website are consistent                 |  |
|            |                                                                                                    |  |
| STEP<br>04 | Build backlinks from local directories, review platforms, and local news sites                          |  |
|            |                                                                                                    |  |
| STEP<br>05 | Build regular positive reviews on Google<br>Business Profile and other HVAC and<br>general review sites |  |
|            |                                                                                                    |  |
| STEP<br>06 | Include local keywords in title tags,<br>H1s, Headings, and (H2-H6).                                    |  |
|            |                                                                                                    |  |
| STEP<br>07 | Create location-specific landing pages.                                                                 |  |
|            |                                                                                                    |  |
| STEP<br>08 | Add Local Schema Markup to your site to appear in Rich Results.                                         |  |
|            |                                                                                                    |  |

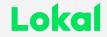